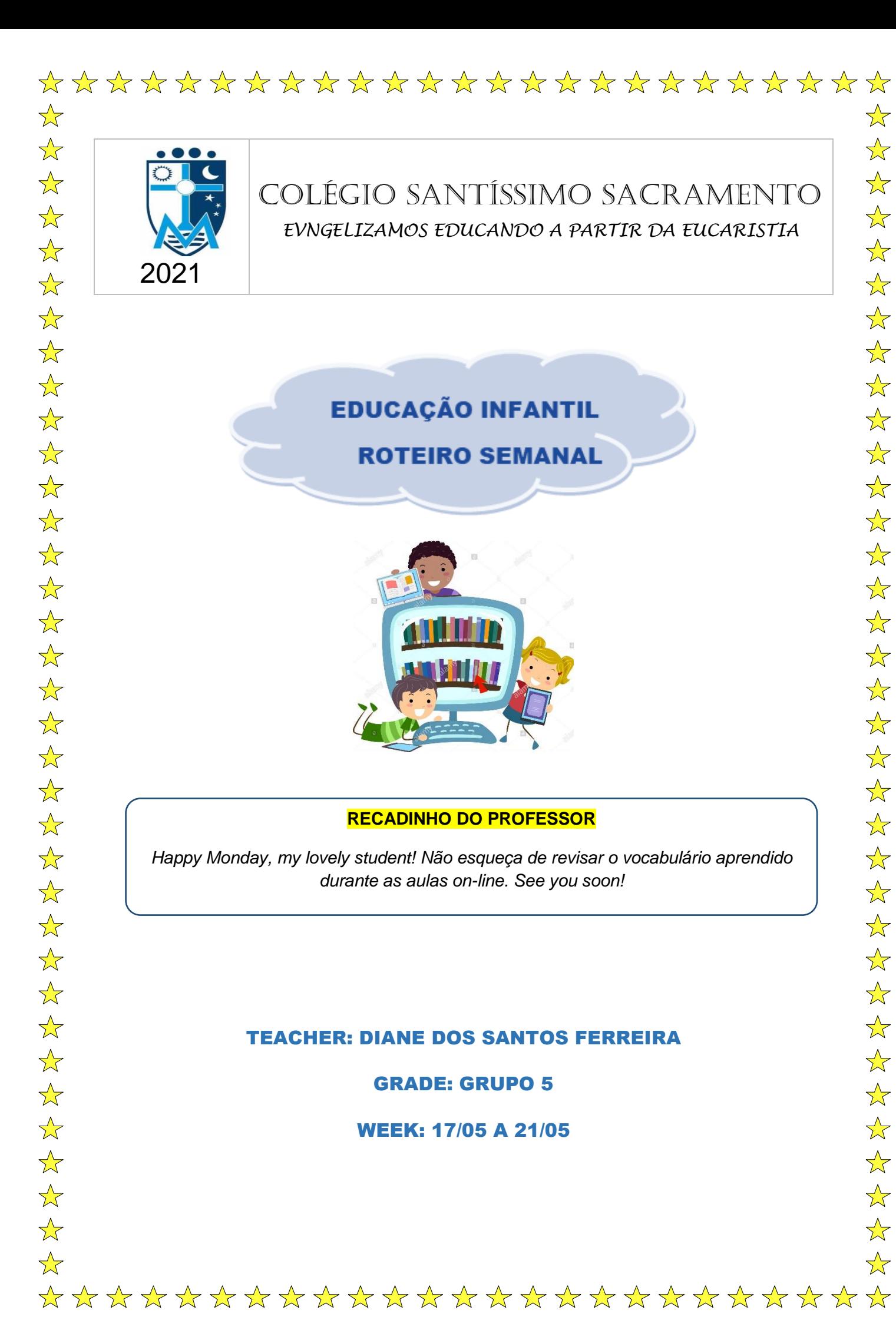

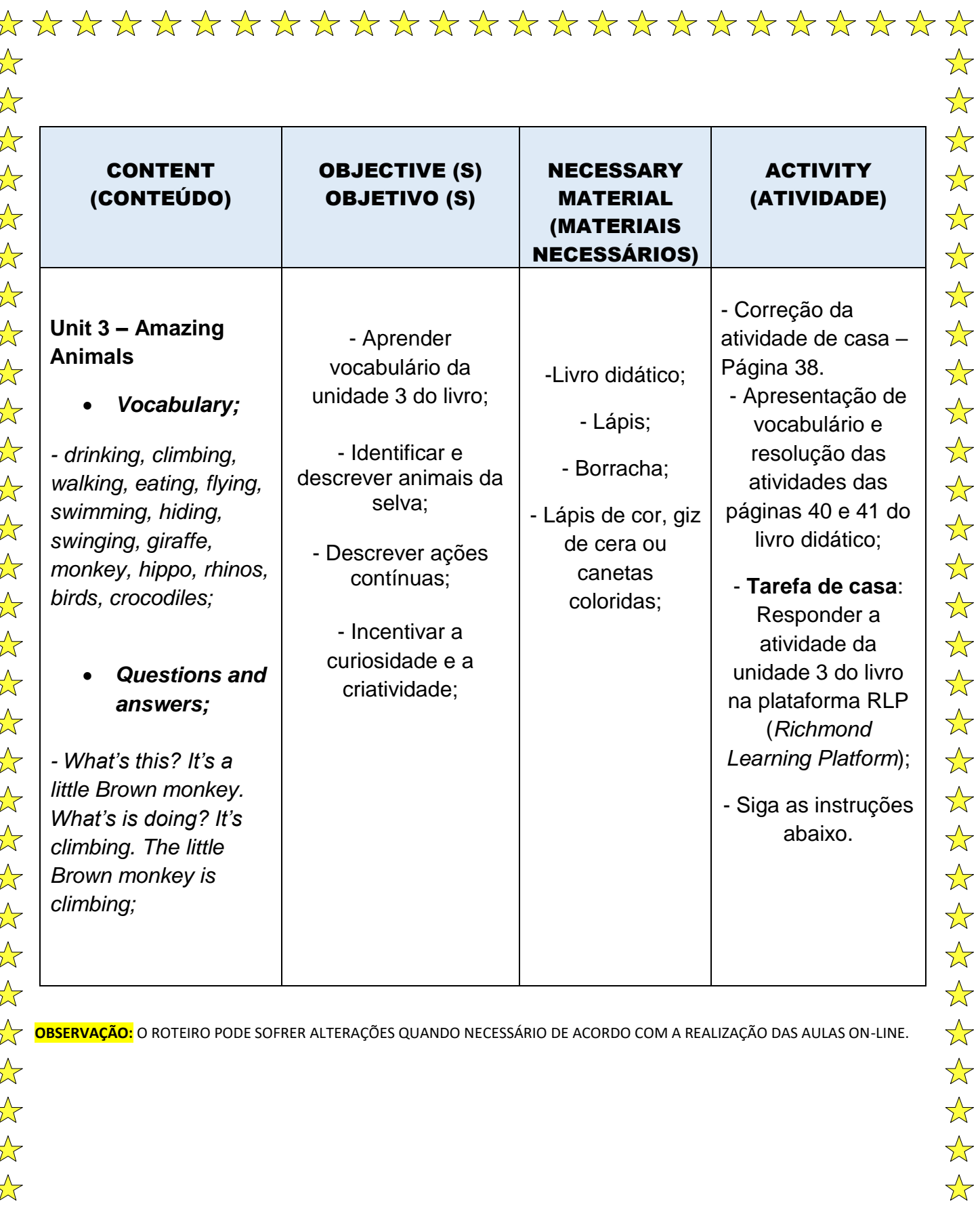

 $\frac{1}{\sqrt{2}}$ 

 $\frac{1}{2}$ 

 $\frac{1}{\sqrt{2}}$ 

 $\frac{1}{\sqrt{2}}$ 

 $\frac{1}{\sqrt{2}}$ 

## \*\*\*\*\*\*\*\*\*\*\*\*\*\*\*\*\*\*\*\*\*\*\*\*  $\frac{1}{2}$  $\sqrt{\phantom{a}}$  $\frac{1}{\sqrt{2}}$  $\frac{1}{\sqrt{2}}$ **ATIVIDADE NA PLATAFORMA RLP** $\frac{1}{\sqrt{2}}$  $\frac{\lambda}{\lambda}$  $\frac{\lambda}{\lambda}$  $\frac{1}{\sqrt{2}}$ 1º passo - No site Richmond - Login (richmondlp.com), digite o login do aluno  $\frac{\lambda}{\lambda}$ no campo username e password. Após inserir o login e senha, clique em sign  $\frac{1}{\sqrt{2}}$  $\frac{\lambda}{\lambda}$  $in.$  $\frac{1}{\sqrt{2}}$ Richmond  $\frac{\lambda}{\lambda}$  $\frac{1}{\sqrt{2}}$ Learning Platform  $\frac{1}{\sqrt{2}}$  $\frac{1}{2}$ ... is for everyone  $\frac{1}{\sqrt{2}}$  $\frac{1}{\sqrt{2}}$  $\frac{1}{2}$  $\frac{1}{\sqrt{2}}$ Sign In  $\frac{1}{\sqrt{2}}$  $\frac{1}{\sqrt{2}}$  $\frac{1}{\sqrt{2}}$  $\frac{1}{\sqrt{2}}$ username or email  $\overrightarrow{\mathbf{x}}$  $\frac{1}{\sqrt{2}}$ password  $\frac{\lambda}{\lambda}$  $\frac{1}{\sqrt{2}}$  $\frac{1}{\sqrt{2}}$  $\frac{1}{\sqrt{2}}$ **SIGN IN**  $\frac{1}{\sqrt{2}}$  $\frac{1}{\sqrt{2}}$  $\overrightarrow{\mathbf{x}}$  $\frac{1}{\sqrt{2}}$ **2º passo –** Já na plataforma, na aba My Assignments, clicar em My Tests para  $\frac{1}{\sqrt{2}}$ acessar a atividade.  $\frac{1}{\sqrt{2}}$  $\frac{\lambda}{\lambda}$  $\frac{1}{\sqrt{2}}$ My Study Materials My Assignments My Markbook My Communicat  $\frac{1}{2}$  $\frac{1}{\sqrt{2}}$  $\overrightarrow{\mathbf{x}}$  $\frac{1}{\sqrt{2}}$ My Homey  $\frac{\lambda}{\lambda}$  $\frac{1}{\sqrt{2}}$ Assignment title Date assigned ~ Due date Status  $\frac{1}{\sqrt{2}}$  $\frac{1}{\sqrt{2}}$  $\frac{1}{\sqrt{2}}$  $\frac{1}{\sqrt{2}}$ **3º passo –** O aluno, com a ajuda do responsável, deverá identificar os animais que aparecem na atividade e a cor que corresponde a cada um deles (*The*   $\frac{1}{2}$  $\frac{1}{\sqrt{2}}$ *giraffe is yellow. The hippo is gray*), praticando, assim, o vocabulário dos  $\frac{1}{\sqrt{2}}$ animais estudados na unidade. Assim que finalizar a atividade, o responsável

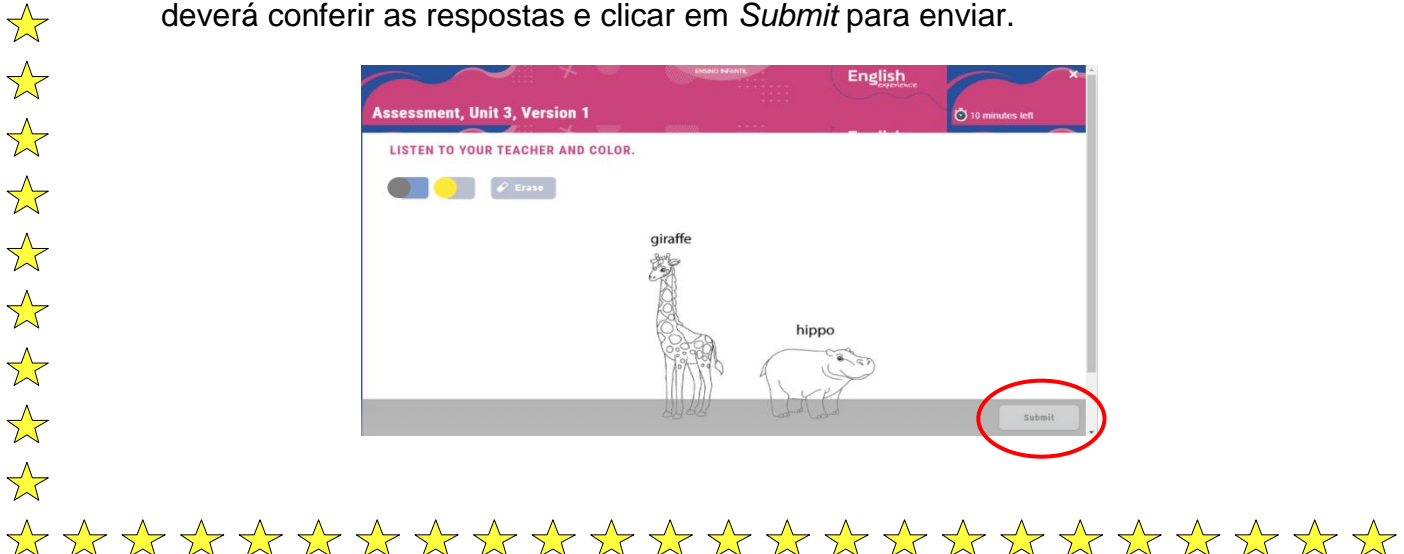

 $\frac{1}{2}$ 

 $\frac{1}{\sqrt{2}}$ 

 $\frac{\lambda}{\lambda}$ 

 $\frac{\lambda}{\lambda}$ 

 $\frac{1}{\sqrt{2}}$ 

 $\frac{1}{2}$ 

 $\frac{1}{2}$ 

 $\frac{1}{\sqrt{2}}$ 

 $\frac{1}{\sqrt{2}}$